### **HOPE LifeMark-コンシェルジュ**

**ご利用案内 はじめの登録**

#### スマートフォンで 通院を便利に!  $\rightarrow$  46%  $\mathbf{r}$ 診察券  $\vee$  0 **FUJITSU** 富士通花子 診察券番号<br>0123456789  $\bullet$ 阊  $\mathbf{R}$  $\overline{31}$ 受付票 予約情報 診察状況 ⊕ 乗換案内 病院案内 タクシー呼出 東京都大田区新蒲田1-17-25 03-6424-6579

### **まずはアプリをインストール!**

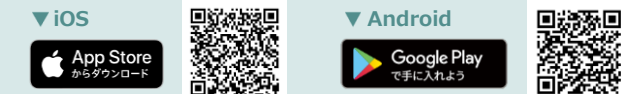

#### ※本アプリはタブレットには対応しておりません。

※AppleおよびAppleロゴは、AppleInc.の商標です。AppStoreはAppleInc.のサービスマークです。 ※GooglePlayおよびGooglePlayロゴは、Google LLCの商標です。

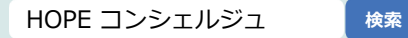

# **利用者と医療機関の登録**

▲ こちらの手続きは医療機関内で行う必要があります。

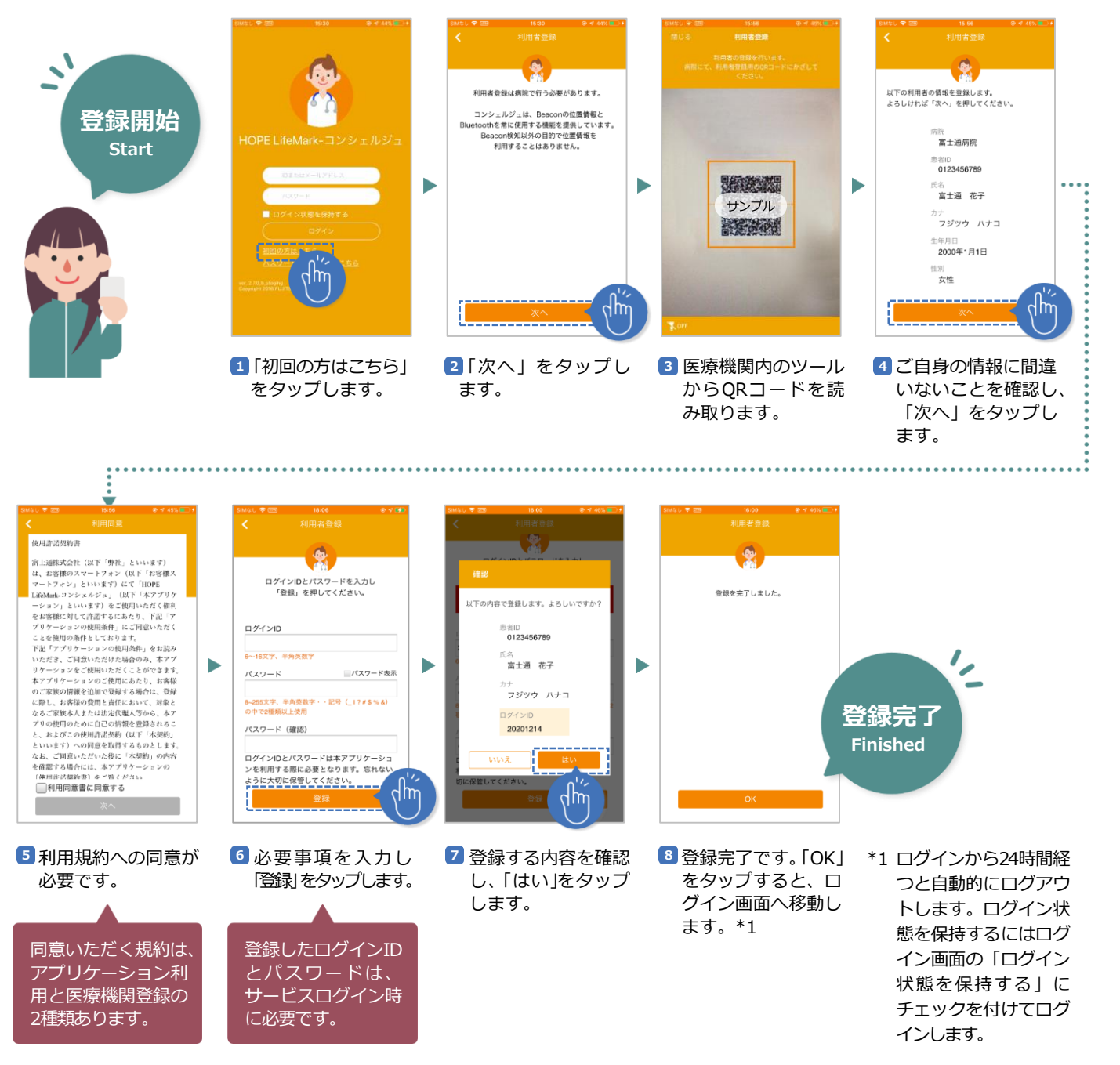

# **家族の登録 \*必ず本人様の同席をお願いします。**

▲ こちらの手続きは医療機関内で行う必要があります。

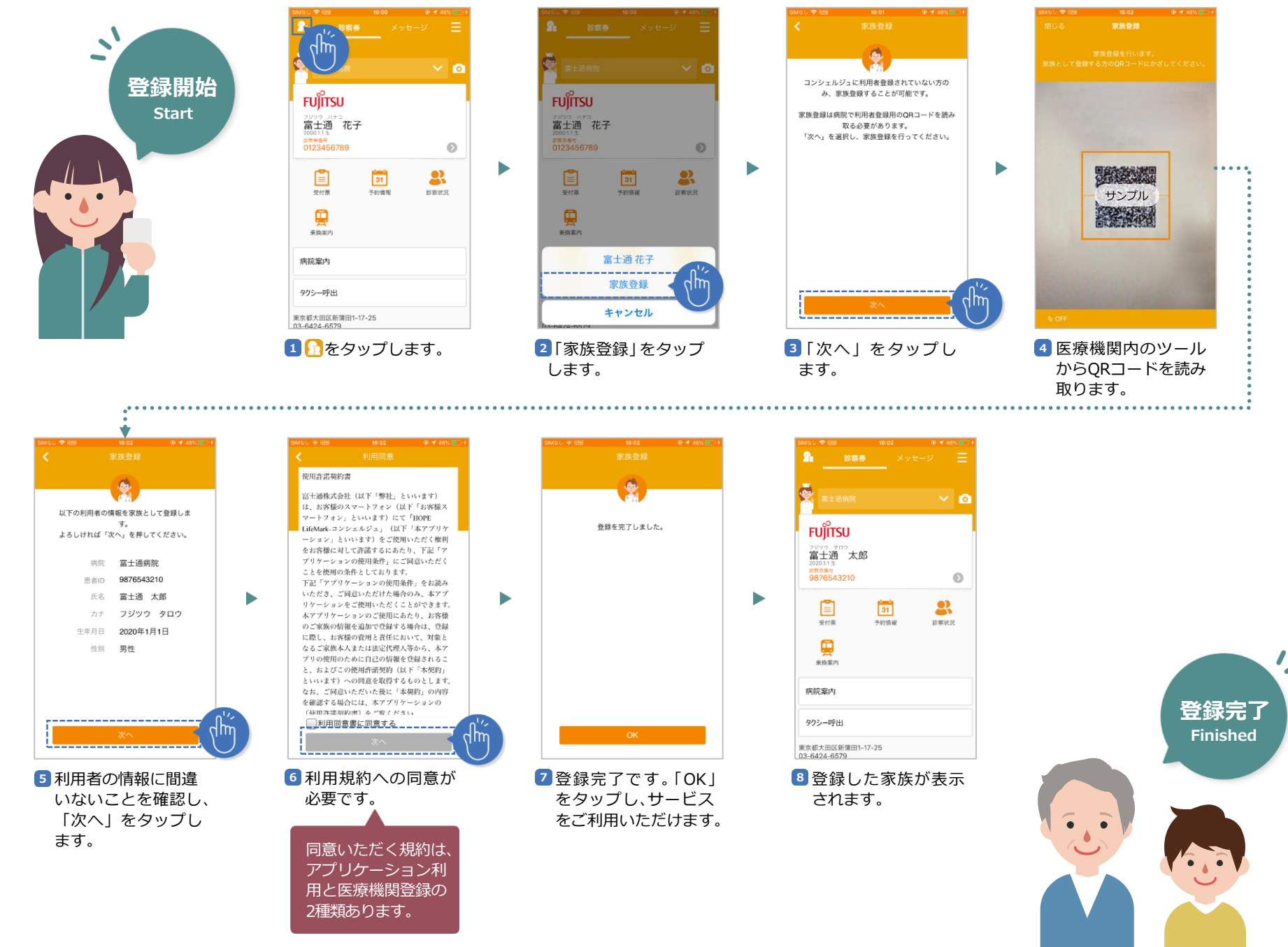

ر ا